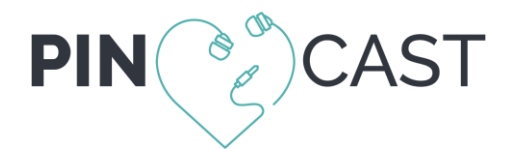

### **Was ist PINCAST?**

Der "Perspektive Interdisziplinäre Notfallmedizin Podcast" ist eine monatliche Audiopublikation zur Weiterbildung für Freunde der Notfallmedizin. Er entstand aus der [EM:RAP German Edition](https://www.uniklinikum-jena.de/zna/EM_RAP+German+Edition-p-432.html) und wird weiterhin in Zusammenarbeit mit ["Emergency Medicine Reviews and Perspectives"](https://www.emrap.org/) produziert. Sein Ziel ist es aktuelles notfallmedizinisches Wissen auf prägnante und kurzweilige Art über das flexible Medium Podcast zu vermitteln.

### **Wie verdiene ich Weiterbildungspunkte / CME?**

Über "Anmelden" registrieren und anschließend ein Abonnement erwerben. Nach Hören des Podcasts einfach zugehörige Quizfragen bearbeiten. Diese Lernerfolgskontrolle gemäss Vorgaben der Landesärztekammer Thüringen (genehmigt die Weiterbildungspunkte für PINCAST) gilt als bestanden wenn mindestens 70% der Fragen richtig beantwortet wurden. Ist deine EFN (einheitliche Fortbildungsnummer) unter "Meine Daten" / "Mein Konto" hinterlegt, können wir den Erwerb der CME automatisch an deine Landesärztekammer weiterleiten. Dieser Prozess kann bis zu 8 Wochen dauern. Unabhängig davon, ob die EFN hinterlegt wurde, ist eine ausdruckbare Teilnahmebestätigung auf pincast.net unter "Meine Daten" / "Meine Teilnahmebestätigungen" sofort verfügbar. Diese können Abonnenten auch selbstständig bei ihrer Landesärztekammer einreichen um die Weiterbildungspunkte auf ihrem Punktekonto gutschreiben zu lassen. Das verdienen von Weiterbildungspunkten ist nur mit einem bestehenden Abonnement möglich.

# **Warum gibt es kein RSS feed / Itunes**

Der Podcast ist nur auf pincast.net mit Anmeldung und bestehendem Abonement verfügbar um eine möglichst individuelle Nutzung zu gewährleisten. Ausserdem ist der geschützte Bereich mit Anmeldung nötig für die Zuordnung der CME gemäss Vorgaben der Landesärztekammer.

# **Wie und womit kann ich PINCAST hören?**

Wenn du über ein aktives PINCAST-Abonnement verfügst, kannst du sämtliche Episoden mit allen gängigen Endgeräten, auf denen ein Web-Browser zur Verfügung steht, jederzeit problemlos anhören oder als MP3-Datei herunterladen.

### **Was wenn das Abonnement endet?**

Es kommt nicht zu einer automatischen Erneuerung oder Abbuchung von deinem Konto. Der Erhalt einer Erinnerungsemail über den baldigen Ablauf deines Abonnements ist möglich. Bestätige hierzu unter "Meine Daten" und "Mein Konto" den Erhalt einer solchen EMail. Bei Ablauf des Abonnements bleibt die Anmeldung mit deiner EMail und Passwort weiterhin betsehen und kann zum Kauf eines weiteren Abonnements genutzt werden.

### **Erneuert sich das Abonnement automatisch?**

Nein. Du kannst aber im Bereich "Mein Abonnement" unter "Meine Daten" jederzeit das nächste Abonnement kaufen. Auch vor Ablauf deines aktuell noch gültigen Abonnements. Die neue erworbene Zeit verlängert dann das noch gültige Abonnement.

### **Welche Landesärztekammer ist zuständig?**

Für die Anerkennung von PINCAST als Weiterbildungsveranstaltung mit Weiterbildungspunkten / CME ist die Landesärztekammer Thüringen zuständig. Nur wenn die EFN (Einheitliche Fortbildungsnummer) des Abonnenten im Bereich "Meine Daten" / "Mein Konto" hinterlegt wurde, werden die erworbenen Weiterbildugnspunkte automatisch an die jeweilige Landesärztekammer des Abonnenten weitergeleitet. Unabhängig davon, ob die EFN hinterlegt wurde, ist jedoch immer eine ausdruckbare Teilnahmebestätigung unter "Meine Daten" / "Meine Teilnahmebestätigung" verfügbar und kann vom Abonnenten direkt bei der jeweiligen Landesärztkekammer eingereicht werden.

# **Welche Bestätigungen / Dokumente stellt PINCAST automatisch aus?**

Nach erfolgreichem Abschluss einer Lernerfolgskontrolle wird eine Teilnahmebestätigung für diese Aktivität erstellt, welche im Bereich "Meine Daten" / "Meine Teilnahmebestätigungen" heruntergeladen und ausgedruckt werden kann. Nach Kauf eines Abonnements wird hierfür eine Rechnung erstellt welche im Bereich "Meine Daten" / "Meine Rechnungen" verfügbar ist.

## **Studenten- / Azubiabonnment**

Für Studenten bzw. Auszubildende bietet PINCAST ein vergünstigtes Abonnement (19,90 Euro pro Jahr) an. Hierzu bei der Nutzerregistrierung das entsprechende Häkchen setzen. Es wird dann die Zusendung eines Nachweises angefordert. Wer schon einen Nutzerkonto hat, kann den Nachweis gern an [notfallmedizinpodcast@gmail.com](mailto:notfallmedizinpodcast@gmail.com) senden. Erst nach Registrierung des Studenten- /Azubistatus durch PINCAST kann das vergünstigte Abonnement im Bereich "meine Daten" erworben werden.

# **Wie kann ich den Podcast auf einem iPhone speichern?**

Mit dem Standardbrowser des iPhones "Safari" wird meist ein weiteres Fenster geöffnet in dem der Podcast gehört werden kann. Ein Speichern auf dem iPhone ist hier nicht möglich. Um den Podcast auf das iPhone speichern zu können, gibt es mehrere Möglichkeiten:

### 1. Cloudspeicher:

An einem Desktopcomputer zunächst die Audiodatei herunterladen und in einem Cloudspeicher (z.B. Dropbox, Google Drive) ablegen. Auf dem iPhone die jeweilige App des Cloudspeichers installieren und öffnen. In der App können einzelne Dateien aus dem Cloudspeicher z.B. als "offline verfügbar" markiert werden. Diese Dateien werden nun auf dem iPhone gespeichert und können jederzeit angehört werden.

### 2. Airdrop

Auf einem Apple-Computer (z.B. Macbook) die Audiodatei herunterladen und dann via Airdrop auf das iPhone verschieben. Für diese Variante ist iTunes oder eine Mp3-Player App nötig um die Datei anzuhören.

### 3. iTunes

Die Audiodatei auf einem Desktopcomputer, auf dem iTunes installiert wurde, herunterladen und in die iTunes-Mediathek aufnehmen. Die Datei sollte dann auch in der iTunes-Mediathek auf dem iPhone erscheinen.

### 4. Alternativer Browser auf dem iPhone

Im App Store gibt es ein großes Angebot an Browsern und Dateimanagern fürs iPhone, welche es ermöglichen aus dem Internet Dateien direkt auf dem iPhone zu speichern. Wir können hier nur einige Beispiele nennen: iCabMobile, GoodReader, Documents by Readdle.

### **Wieviel kostet PINCAST?**

Aktuell kostet ein Jahres-Abonnement 44,90 Euro. Dieses erlaubt den Zugang zu allen aktuellen und vergangenen PINCAST Episoden und die Möglichkeit Weiterbildungspunkte zu verdienen. Ein Abonnement wird nicht automatisch erneuert. Schon vor Ablauf eines laufenden Abonnements ist es möglich ein weiteres Jahresabo zu kaufen. Hierzu einloggen und im Bereich "meine Daten" auf "Abonnement erwerben" klicken. Das Registrieren mit ihrer Email Adresse ist kostenlos.

# **PINCAST probehören?**

Um PINCAST ohne Nutzerregistrierung oder Abonnement zu testen kannst du eine Episode öffnen und auf PLAY klicken. Der erste Teil und eine Auswahl an Themen dieser Folge kann so gehört werden. Ein Herunterladen oder Fortbildungspunkte verdienen ist dann nicht möglich.